# **Disposer d'une boite email partagée de type "shared mailbox" et y accéder**

# **Produits concernés**

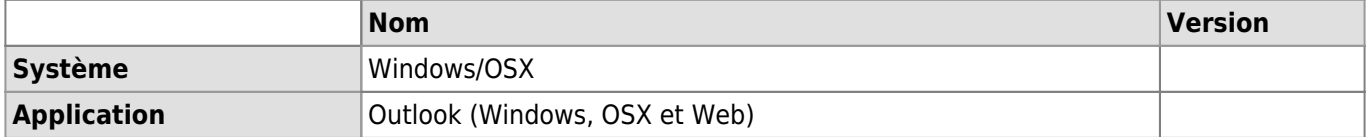

### **Description**

Sur demande, une shared mailbox peut être mise à disposition des groupes et unités de travail qui sont à la recherche d'une solution institutionnelle pour disposer d'une boite email générique. Les boites emails partagées peuvent en suite être affichées dans Outlook (Windows, Mac ou Web) et gérés à l'aide de groupe d'autorisation déja existants.

# **Solution**

# **Mise en place d'une boite email partagée de type "shared mailbox"**

Pour disposer d'une boite email générique partagée de type "shared mailbox", veuillez vous adresser au [support informatique FBM](https://wwwfbm.unil.ch/wiki/si/fr:public:services:support) qui fera le nécessaire. Veuillez prendre note que la boite générique sera lié à un calendrier partagé.

### **Accéder à une boite email générique/partagée**

- [Utiliser une boîte partagée sur Outlook Web](https://wiki.unil.ch/ci/books/messagerie/page/utiliser-une-boite-partagee-sur-outlook-web)
- [Utiliser une boîte partagée sur Outlook pour Windows](https://wiki.unil.ch/ci/books/messagerie/page/utiliser-une-boite-partagee-sur-outlook-pour-windows)
- [Utiliser une boîte partagée sur Outlook pour Mac](https://wiki.unil.ch/ci/books/messagerie/page/utiliser-une-boite-partagee-sur-outlook-pour-mac)

## **Références**

**Documentation** : [Blog du Ci](https://wiki.unil.ch/ci/books/messagerie/page/boite-aux-lettres-partagee) [email](https://wwwfbm.unil.ch/wiki/si/tag:email?do=showtag&tag=email), [partage](https://wwwfbm.unil.ch/wiki/si/tag:partage?do=showtag&tag=partage), [sharedmailbox](https://wwwfbm.unil.ch/wiki/si/tag:sharedmailbox?do=showtag&tag=sharedmailbox)